# **Yellowfin 9**

- [Yellowfin 9.11.0.2 build 20240422](#page-0-0)
- [Yellowfin 9.11.0.1 build 20240326](#page-0-1)
- [Yellowfin 9.11.0 build 20240206](#page-1-0)
- [Yellowfin 9.10.0.1 build 20231204](#page-3-0)
- [Yellowfin 9.10.0 build 20231110](#page-4-0)
- [Yellowfin 9.9.0 build 20230714](#page-7-0)
- [Yellowfin 9.8.2.2 build 20230501](#page-10-0)
- [Yellowfin 9.8.2.1 build 20230421](#page-10-1)
- [Yellowfin 9.8.2 build 20230420](#page-10-2)
- [Yellowfin 9.8.1.3 build 20230216](#page-12-0)
- [Yellowfin 9.8.1.2 build20230208](#page-13-0)
- [Yellowfin 9.8.1.1 build20221220](#page-13-1)
- [Yellowfin 9.8.1 build20221216](#page-13-2)
- [Yellowfin 9.8.0.1 build20221005](#page-14-0) [Yellowfin 9.8.0 - build20220921](#page-14-1)
- 
- [Yellowfin 9.7.2 build 20220602](#page-17-0)
- [Yellowfin 9.7.1 build 20220209](#page-19-0)
- [Yellowfin 9.7](#page-22-0)
	- [Yellowfin 9.7.0 build 20211215](#page-23-0)
		- [Yellowfin 9.7.0 build 20211213](#page-23-1)
			- [Yellowfin 9.7.0 build 20211202](#page-23-2)
- [Yellowfin 9.6.2](#page-26-0)
- [Yellowfin 9.6.1](#page-26-1)
- [Yellowfin 9.6](#page-30-0)
- [Yellowfin 9.5.1](#page-34-0)
- [Yellowfin 9.5](#page-35-0)
- [Yellowfin 9.4.2](#page-38-0)
- [Yellowfin 9.4.1 build 20201223](#page-38-1)
- [Yellowfin 9.4.1 build 20201216](#page-38-2)
- [Yellowfin 9.4](#page-38-3)
- [Yellowfin 9.3.1](#page-41-0)
- [Yellowfin 9.3](#page-42-0)
- [Yellowfin 9.2](#page-45-0)
- [Yellowfin 9.1](#page-46-0) [Yellowfin 9.0](#page-47-0)
- 

Yellowfin 9

# <span id="page-0-0"></span>Yellowfin 9.11.0.2 - build 20240422

 $\bullet$  2

**PDF**

Java FXPDF

# <span id="page-0-1"></span>Yellowfin 9.11.0.1 - build 20240326

- YellowfinTomcat9.0.85
- 

- **XLSX**
	- ExcelExcel
- $\bullet$   $**ch** > **Excel**$
- HTMLExcel
- Excel

### **API**

- SOAP API
- $\bullet$  ()
- AS400
- PostgreSQLto\_dateSQL

# <span id="page-1-0"></span>Yellowfin 9.11.0 - build 20240206

Yellowfin 9.11

- EventClusterNode
- $\bullet$
- 
- 
- $\bullet$
- 
- $\bullet$
- Copyright
- $\bullet$
- 

## **PDF**

/PDF

- YellowfinTomcat9.0.83
- Apache XML Security2.2.6
- 
- 
- ""
- 
- $\begin{array}{c} \bullet \\ \bullet \\ \bullet \\ \bullet \end{array} \qquad \begin{array}{c} \bullet \\ \bullet \\ \bullet \\ \bullet \end{array}$
- $\bullet$
- 
- $\bullet$  $\bullet$
- 
- $\bullet$
- 
- 
- $\bullet$

### **Web**

- Web2
- $\bullet$
- JavaScript  $\bullet$
- 
- web.xml
- 
- $\ddot{\cdot}$
- 
- "Password"
- "Append Broadcast Date"
- "Year"
- $\bullet$
- "Watch""Watching"
- $\bullet$
- 
- $\ddot{\cdot}$   $\ddot{\cdot}$
- 
- 
- $\bullet$ 
	-
- 
- - -
		-
- $\ddot{\bullet}$ <br> $\ddot{\bullet}$ <br> $\ddot{\bullet}$ <br> $\ddot{\bullet}$
- 
- 
- 

### **Google BigQuery**

- $\bullet$  SQL
- $\bullet$
- HTML
- JavaScript
- Between
- $\bullet$
- 
- $\bullet$

### **PDF**

 $\bullet$ 

# <span id="page-3-0"></span>Yellowfin 9.10.0.1 - build 20231204

### Yellowfin 9.10.0.1

- $\bullet$
- $\ddot{\bullet}$
- $\bullet$
- 
- 
- 
- $\bullet$
- 
- Firefox
- 
- 
- 1
- $\bullet$
- $\bullet$
- $\bullet$
- 
- $1$
- $\bullet$

# <span id="page-4-0"></span>Yellowfin 9.10.0 - build 20231110

Yellowfin 9.10Yellowfin

- $\bullet$
- 
- $\bullet$
- $\bullet$

### **Web**

- Web
- $\bullet$
- SQL Server

### **JS API**

 $\bullet$ 

### **REST API**

- REST APIreset-password
- REST API

### **XLSX/PDF/DOCX**

- JasperPDF
- $\bullet$ web.xmlPDF
- Excel

 $\bullet$  ()

- PostgreSQL
- Google BigQuery"EnableSession"EnableSession
- Google BigQuery
- BMC Action Request
- JDBC

 $\bullet$  SQL

- Jakarta Regexp library1.3
- YellowfinTomcat9.0.82
- Batik library1.7
- Spring Framework5.3.30
- Guava library32.1.2
- Apache xmlbeans5.1.1

 $\bullet$ 

 $\bullet$ 

### **XLS/PDF/DOCX**

- Excel
- Word
- ExcelWord
- ()Excel

 $\bullet$ 

- $\bullet$  0
- $\cdot$  LDAP  $\bullet$
- /
- PDFEventClusterNode ID
- $\bullet$
- HTMLCSS
- reportheaderpublishdatenull
- DOCTYPEWMS
- Jasper
- $\bullet$
- $\bullet$  $\bullet$
- source IDNPE
- URLJaspter
- 3

### **Web**

CREATEREPORT SSOviewIdviewuuidSSOURL

### **SSO**

 $\bullet$ 

- SSO WebCONTENT\_INCLUDE
- SSO
- $\bullet$
- $\bullet$
- $\bullet$
- LDAP • LDAP
- $\bullet$
- $\bullet$

### **REST API**

- REST APIUpdate a schedulescheduleActive
- $\bullet$
- REST APIImportOption
- REST APIreportsView ID
- JS API

**/**

- Union
- $\bullet$  $\bullet$
- 
- 3DNULL
- JavaScrip
- NaN
- Fixed an issue where line chart label would still match line the color even when label style was set to default. ON
- $\bullet$  ()
- $\bullet$
- $\bullet$
- <sup>o</sup> CSV
	- $\circ$ 
		- $\circ$
- MySQLOracle
- 
- "Null""Unknown"
- $\bullet$  7<br> $\bullet$
- 
- 
- 

### **JS API**

- $\bullet$
- 
- $\bullet$
- 
- 
- 
- 
- $\bullet$
- spark-excel
- Apache Poi5.2.4

### Yellowfin 9.10UICSSYellowfin 9.10

### CSSie.css

--primary-color-2 --primary-button-color-2 --primary-button-hover-color-2 --grey-2 --grey-3 --dark-grey-3 --dark-grey-4 --dark-grey-5 --light-grey-6 --light-grey-7 --light-grey-8 --light-grey-9 --light-grey-10 --light-blue-2 --red --red-2

### PNGSVGPNGSVG

# <span id="page-7-0"></span>Yellowfin 9.9.0 - build 20230714

- $\bullet$
- 
- 
- $\bullet$
- 
- 
- - -
- 
- 
- 
- 
- $\bullet$  /
- 
- $\bullet$
- $\bullet$  ()
- reportviewsourcedatabaseurl
- Yellowfin
- $\bullet$

### **JS API**

- $\bullet$
- $\bullet$

### **REST API**

- " " "CSV"REST API
- REST API
- CVE-2018-8032
- Spring web mvc5.3.27
- YellowfinTomcat9.0.73
- Apache Commons FileUpload1.5
- xstream1.4.20
- Liquibase library4.21
- 
- 
- $\ddot{\bullet}$   $\dot{\bullet}$   $\dot{\bullet}$
- 
- $\bullet$
- Jasper
- $\bullet$
- $\ddot{\cdot}$
- 
- 
- 
- $\ddot{\cdot}$   $\ddot{\cdot}$   $\ddot{\cdot}$
- 
- 

- /URL
- 
- 
- 
- Embaracadero Interbase
- 
- 
- $\bullet$
- 
- OLAP
- $\bullet$
- 31 /

### **/**

- $\bullet$
- Standalone Importer

### NLQCSS

URLSQL

### **JS API**

- 
- •<br>• REST APICORS

## **PDF**

- PDF
- PDF
- PDF
- PDF

•<br>• Jasper

- V7.2V9.7.1
- $\bullet$  $\bullet$
- $\ddot{\cdot}$
- 
- $\bullet$  $\bullet$
- $\bullet$
- $\bullet$
- $\bullet$  2

## **REST API**

- REST API
- $\bullet$
- 
- $\bullet$
- 
- Snowflake
- $\bullet$  $\bullet$

# <span id="page-10-0"></span>Yellowfin 9.8.2.2 - build 20230501

 $-5px$ 

# <span id="page-10-1"></span>Yellowfin 9.8.2.1 - build 20230421

• hsqldb.jar2.7.1

# <span id="page-10-2"></span>Yellowfin 9.8.2 - build 20230420

Yellowfin 9.8.2YellowfinDatabricks

- $\bullet$
- $\bullet$

 $\bullet$ 

 $\bullet$ 

- SSO
- JWT

- "CLIENTREFID"
- Jasper Reports
- 
- **/**
- 

 $\bullet$ 

- CSSPDFCSS
- Databricks
- (**/rpc/users/user-details-by-username/{username}** )

### **NLQ**

- NLQ
- HH:mm, HH:mm:ss, HH:mm:ss.S, dd.MM.yyyy HH:mm:ss
- $\bullet$
- snakeyaml jar1.33
- batik-all jar1.16
- woodstox-core.jar6.5.0
- Snowflake
- $\bullet$  $\bullet$
- LDAPDistinguishedName
- $\bullet$
- $\bullet$
- $\bullet$  JS
- $\bullet$
- $\bullet$ • GIS
- JavaScript
- $\bullet$
- $\bullet$
- $\bullet$
- iPadYellowfin
- SQL Server
- Web
- 
- $\bullet$  2

Databricks

 $\bullet$ 

- DatabricksAPI
- OracleKerberos
- PostgreSQLRedShiftRedshiftPostgreSQL Driver

 $\bullet$ 

- SQL
- 
- OLAP

**/**

- - $\bullet$  $\bullet$
	- $\bullet$
	- $\bullet$
	- Java

### **PDF/XLS**

- PDF
- Excel
- PDFCSS
- $\bullet$
- Jasper
- REST API
- BetweenWeb

 $\bullet$ 

- $\mathbf{u}$  .  $\bullet$
- Web
- XSS  $\bullet$
- $\bullet$
- 
- $\bullet$  My
- 
- Snowflake

<span id="page-12-0"></span>Yellowfin 9.8.1.3 - build 20230216

 $\bullet$ 

# <span id="page-13-0"></span>Yellowfin 9.8.1.2 - build20230208

 $\ddot{\bullet}$  0

## <span id="page-13-1"></span>Yellowfin 9.8.1.1 - build20221220

- $\bullet$
- $\bullet$

# <span id="page-13-2"></span>Yellowfin 9.8.1 - build20221216

Java

- Gson2.9.0
- PostgreSQL JDBC42.5.0
- Apache Commons-Text jar1.10
- YellowfinTomcat9.0.68
- Database Concealment
- JQuery-UI1.13.2 Jackson2.13.4
- Denial of ServiceDOSJSON.jar
- Spring5.3.20
- Apache Tika1.28.5
- $\bullet$  Moment.js2.29.4
- Ski TeamAthlete Country
- $\bullet$  $\bullet$

### **REST API**

- REST API
- REST APIPatchBODY
- Amazon Redshift JDBC"com.amazon.redshift.jdbc.Driver"
- $\bullet$ JNDI
- Google AnalyticsNPE  $\ddot{\phantom{a}}$
- $\bullet$
- xss Web
- 
- 
- Java 16
- 
- SSOLDAP
- Count Distinct
- SQL Server
- $\bullet$
- $\bullet$
- $\bullet$  $\bullet$
- 
- ()
- 
- 
- 
- /
- 
- 
- 
- $\bullet$  $\bullet$
- $\bullet$
- $\bullet$
- $\bullet$
- Microsoft PowerPointHTML
- $\bullet$
- **/**
- - yfx

### **PDF**

- PDF
- PDFweb.xml
- $\bullet$

# <span id="page-14-0"></span>Yellowfin 9.8.0.1 - build20221005

- URLID
- PostgreSQLAmazon RedshiftJDBC

# <span id="page-14-1"></span>Yellowfin 9.8.0 - build20220921

Yellowfin 9.8NLQ

- YellowfinTomcat9.0.62
- $\bullet$
- MySQLPostgreSQLOracle
- Jackson databind library2.13.1
- 
- $\ddot{\bullet}$  ()
- 
- 
- 
- $\bullet$ 
	-

### **NQL**

- NLQ
- NLQ
- NLQ
- NLQ
- $\ddot{\cdot}$
- 
- yfx
- StackOverflow
- XSS
- YellowfinMiscrosoft SQL ServerWindows
- YFTOOLBARDISABLESIDENAV ()
- JDBC
- $\bullet$
- Simba BigQuery JDBC1.2.1.1001
- LDAP

### **NLQ**

- NLQ
- 
- $\ddot{\bullet}$
- $\bullet$
- 

- NLQ<br>•<br>•
- 
- 
- $\bullet$  /
- 
- URLCSSPDFCSS
- $\bullet$
- $\bullet$
- $7.4$
- PDFPDF<br>•<br>•
- 
- SOAP APISAVEPERSONFAVOURITE
- 
- ID
- %
- $\ddot{\cdot}$
- 
- 
- $\ddot{\bullet}$  //
- 
- •<br>• SQLWhere
- $\bullet$
- 
- 
- 
- 
- // 100
- "USER"
- NLQ
- $\bullet$
- Disconnected  $\bullet$
- MySQL Connector 8.0
- $\bullet$  $\bullet$
- 

### **JS API**

- JavaScript API V2Unknown Error
- $\bullet$
- JDBCDB2  $\bullet$
- Snowflake
- MySQL Connector 8.0
- $\bullet$  $\bullet$
- 
- EventCacheMaxDays90  $\bullet$
- $\bullet$  / NNull  $\bullet$
- 
- $\bullet$
- $\cdot$  sql
- 
- Docx
- OFF
- $\bullet$
- $\bullet$  $\bullet$  SQL
- $\bullet$

### Yellowfin

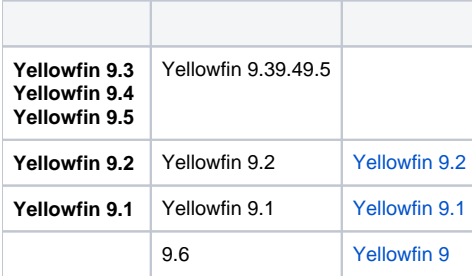

# <span id="page-17-0"></span>Yellowfin 9.7.2 - build 20220602

Yellowfin 9.7.2NLQEULA

• NLQ

End-User License Agreement

 $\bullet$ 

- Yellowfin 9.7Out of Memory
- Xstream1.4.181.4.19
- Backbone.JS/
- object-path0.11.50.11.8
- TwelveMonkeys ImageIO3.63.8.1
- TinyMCE5.10.3
- $\bullet$
- LDAP
- PostgreSQL JDBC42.2.1442.3.3

**&**

 $\bullet$ 

- $\bullet$  ()()
- $\bullet$
- 21 SQL
- $\bullet$
- $\bullet$  /
- 
- Count Distinct
- Jasper
- PDF
- OFF /
- $\bullet$

### PDF

- NPE  $\bullet$
- 
- SQL
- NLQ
- 
- 
- 
- $\bullet$  000
- 
- $\bullet$
- 
- $\bullet$
- JavaScript API
- $\bullet$  $\bullet$
- /PreDashboard.i4NPE
- $\bullet$
- $\bullet$  $\bullet$
- 
- (Unknown)
- 

 $\bullet$ 

- $\ddot{\cdot}$
- $\bullet$
- 
- 
- •<br>• RESTSOAPget-import-contentresourceCode

## **NLQ**

- NLQ
- NLQ
- $\bullet$ 
	-

### **JS API**

• Internal JS API

# <span id="page-19-0"></span>Yellowfin 9.7.1 - build 20220209

- $\bullet$
- $\bullet$
- Log4j2.17.1
- Apache XMLSec2.2.3
- CacheDBLIMIT"Where 0=1"

### **REST API**

- api/user/{userId} REST APIRole Code
- $\bullet$  ()
- 

## • XLSX

- 
- $\bullet$
- 
- 
- $\bullet$
- 
- 
- $\ddot{\cdot}$
- 
- /
- / N (%)
- Delete
- $\bullet$  $\bullet$
- ×()
- ()
- 
- 
- $\ddot{\bullet}$
- $\bullet$  $\bullet$
- 
- NLQ
- "Financial Week""Business Week"()
- NLQ  $\bullet$
- Jasper
- 
- $\ddot{\bullet}$
- 
- LDAPYellowfin
- LDAP
- $\bullet$
- $\bullet$
- •<br>• OFF<br>•
- 
- 
- $\ddot{\cdot}$
- 
- $\bullet$
- NLQ
- 
- Event
- NPE
- JS APIEventIpSource
- 8.0.10.38.0.10.49.7.0.29.7.0.3
- custom.propertiesinstaller.warfilename
- MySQLVer 8
- SAML SSO()
- $\bullet$

## **REST API**

- REST API 1.3GET/categoriesparentCategory
- REST API 1.21.3

## **JS API**

JS APIloadNLQNLQUI

### **Web**

- WebDELETECATEGORY
- WebSSO
- SOAP WebPDF
- $\cdot$  CSV
- PostgreSQLRedshift()1
- SQL
- SQL
- CacheDB
- $\bullet$
- $\bullet$
- 
- PDF
- Excel
- JasperExcel
- $\bullet$  PDF
- JasperPDF
- JasperSVG
- 
- . . . . . . . . .
- 
- 
- 
- 
- 
- 
- $\bullet$
- $\bullet$
- $\bullet$  IDID

- 
- 
- •<br>•<br>• Null<br>•
- $\bullet$
- 
- $\ddot{\bullet}$  1

### **NLQ**

- NLQ
- NLQ
- Where
- NLQ NLQ
- 
- $\bullet$
- $\bullet$
- Timestamp
- $\bullet$
- Max/Min
- OLAP
- //
- $\bullet$
- $\bullet$
- $\bullet$ SVGJavascriptPDF
- 
- $\bullet$
- $\bullet$  Bin
- $\bullet$
- 
- "-0. "
- 
- $\ddot{\bullet}$   $\dot{\bullet}$   $\ddot{\bullet}$
- $\bullet$
- 
- 
- 
- $\bullet$
- $\bullet$  $\bullet$
- (Last Name)(First Name)
- $\bullet$
- $\bullet$
- 
- $\bullet$
- **Javascript**
- SQL • AppendSQL
- $\bullet$
- $\bullet$
- $\bullet$
- 
- 
- $\bullet$
- 
- $\bullet$ <br> $\bullet$  //1
- $12$
- $\bullet$

# <span id="page-22-0"></span>Yellowfin 9.7

Yellowfin 9.7Yellowfin NLQJS APIREST API

Yellowfin

### <span id="page-23-0"></span>**Yellowfin 9.7.0 - build 20211215**

Upgrade Log4j from version 2.15.0 to 2.16.0 YellowfinLog4j22.16.0 Log4j2  [- Log4j2](https://support.yellowfin.co.jp/hc/ja/articles/4412304112537)

### <span id="page-23-1"></span>**Yellowfin 9.7.0 - build 20211213**

Upgrade Log4j2 to 2.15.0 YellowfinLog4j22.15.0 Log4j2  [- Log4j2](https://support.yellowfin.co.jp/hc/ja/articles/4412304112537)

### <span id="page-23-2"></span>**Yellowfin 9.7.0 - build 20211202**

- $\bullet$  NLQ()
- MySQLDisableSSLDatabaseConnectionStringAdminDatabaseConnectionString
- $\bullet$  require.js2.3.6
- $\bullet$  jsoup1.14.2
- Apache XML Graphics Commons2.6
- Apache Commons Compress1.21
- PDFBox2.0.24
- ClassGraph4.8.116
- XStream1.4.18
- Yellowfin
- $\bullet$  ()
- $\bullet$
- $\bullet$

### **&**

- NLQNLQ()
- NLQ
- ClickHouseLIMITClickHouse UUID()
- VerticaLIMIT
- JWTRSAECDSA
- JWTSAMLSSO
- SPSAMLSAMLSAML

### **JS API**

- **NLQUIJS API**
- JS APInamespaces
- JS API
- LoaderEvents (
- $\bullet$
- JS API
- JS API
- JS API
- JS API()

### **REST API** $\bullet$

- REST API
- 
- NLQ9.7
- ()
- $\bullet$
- "business""financial""calendar"
- $\bullet$
- SPC- (UCLLCL)
- SPC-
- 
- / N (%) / N
- 
- (%)
- (%)
- ()
- PDF
- ExcelURL
- PDF
- $\begin{array}{c} \bullet \\ \bullet \\ \bullet \end{array}$
- 
- 
- 
- ()
- ()
- ()
- 
- 
- ()
- 
- Yellowfin
- $\bullet$
- $\bullet$
- ()
- NLQ
- JS API
- 
- ()
- $\bullet$ 
	-
- ()
- Java 20217 20217Yellowfinyellowfin.war Web
- JavaYellowfinYellowfin WAR
- GroupCache
- $\bullet$
- $\bullet$
- $\bullet$
- 
- Snowflaketimestamp\_ltz
- $\bullet$
- $\bullet$
- ReferenceDay2030
- Intersystem IRIS

**&**

- $\bullet$ GroupFlattenTask
- $\bullet$ ()OFF/  $\bullet$
- 

### **Web**

WebLOADDASHBOARDTABLOADPARENTDASHBOARDTAB

### **JS API**

- JS API
- JS API
- $\bullet$

### UUID

- UUID
- JavascriptPDF
- PDF
- SVG<image>PDF
- 
- $\bullet$
- URL
- 
- FILTER<ID>FILTER<UUID>
- 
- $\bullet$
- 
- 
- 
- é and ö
- $\bullet$
- $\bullet$  N
- 
- $\ddot{\cdot}$
- 
- $\bullet$
- $\bullet$
- $\bullet$  $\bullet$
- 
- 
- 
- 
- 
- 
- SSLundefined:
- 
- 
- $\bullet$  ON
- 
- $\bullet$  ()  $\bullet$
- JS API
- Yellowfin CommunityWikiURL
- iOSAndroid

# <span id="page-26-0"></span>Yellowfin 9.6.2

### Yellowfin 9.6.2

- $\bullet$
- $\bullet$
- FILTER<ID>FILTER<UUID>
- ()OFF/
- GroupFlattenTask WebLOADDASHBOARDTABLOADPARENTDASHBOARDTAB

# <span id="page-26-1"></span>Yellowfin 9.6.1

Yellowfin 9.6.1API

- 
- TinyMCE5.8.2
- jsch0.1.63
- $\bullet$
- $\bullet$
- Oracle()
- Teradata
- BigQueryHiveJDBCHive

### **JS API**

- $\bullet$
- Javascript API()
- JS APICSS

### **REST API**

- REST APIJSAPI
- $\bullet$
- 
- 
- 
- 
- $\bullet$
- $\ddot{\cdot}$
- 
- YellowfinTomcat9.0.50
- $\bullet$
- $\bullet$  $\bullet$ 
	- -
		- $\begin{matrix} 0 & 0 & 0 \\ 0 & 0 & 0 \end{matrix}$
		-
		- $\circ$
		- $\circ$
		-
		- $\circ$
		- $\circ$
		- $\circ$
	-
- MIPreReportInit.i4
- 
- $\bullet$
- Excel/CSVEvent
- DB  $\bullet$
- Salesforce
- $\bullet$
- SQL ServerGeometry
- $\bullet$ 
	-
- 2
- DatetimeSQL
- OLAP Cube
- OLAP  $\bullet$
- $\bullet$
- $\cdot$  SQL
- $\bullet$

**&**

- 
- ()
- ONMy  $\bullet$
- $\bullet$
- $\bullet$ 10
- 
- 9.6.0
- URL
- YellowfinJDBCDB
- $\bullet$  DB  $\bullet$
- $\bullet$
- 
- REST API
- Ver 99.5
- DRAFTcontentmanagementOPEN
- OPEN
- 2  $\bullet$
- $\bullet$
- $\ddot{\cdot}$
- 

### **JS API**

- JS API
- Javascript
- $\bullet$
- $\bullet$
- $\bullet$  PDF
- PDF1
- PDF
- PDFFilter API
- 1000pxPDF
- PDF
- CSRFPDF
- PDF
	- PDF
- PDF
- ONPDF
- ONPDFDOCX
- DOCX
- DOCX  $\bullet$
- Excel
- Excel
- $\bullet$ 
	-
	- ○<br>○ Unicode<br>○
- 
- $\bullet$
- PDF
- 
- 
- $\bullet$  8.0.10.0

# UUID

- 
- $\ddot{\bullet}$   $\ddot{\bullet}$
- 
- $\bullet$
- $\cdot$  css
- 

- 
- 
- $-$
- 
- 
- 

### SQL

- 
- 
- 
- 
- /
- ON
- 
- 
- 

- 
- Null<br>•<br>•<br>•<br>•
- 
- 
- 
- 
- $\bullet$
- 
- $\bullet$  $\bullet$
- 
- 
- $\bullet$
- 
- $\bullet$  $\bullet$
- URLURL
- $\bullet$ /
- 
- 
- $\bullet$  $\bullet$
- $\cdot$  SQL
- $\bullet$  $\bullet$
- $\bullet$
- $\bullet$
- Null/Not Null
- Jasper
- ON  $\bullet$
- 2
- HTML
- $\bullet$  $\bullet$
- $\bullet$
- $\cdot$  GIS
- $\bullet$
- $\bullet$
- $\bullet$
- $\bullet$  $\bullet$
- <span id="page-30-0"></span>Yellowfin 9.6

Yellowfin 9.6SAML

Yellowfin

- JDBC4.2BigQueryJDBC 4.1BigQuery()
- SAMLYellowfin()
- Liquibase4.3.2
- Underscore1.13.1 • Oracle
- 
- JavaScript
- OLAPOlap4j
- BigQuery()
- ()
- SQL

### **JS API**

- JS API
- JS API()
- JS APIFilter API
- JavaScriptFilter APIReport APIJavaScript()

### **REST API**

- REST API
- REST API
- REST
- Excel
- CSV()
- DocxSVG()
- ()
- ()
- ()
- 
- ()
- ()
- ()
- ()
- 
- $\bullet$  ()
- $\bullet$
- 
- 
- $\bullet$  2 ()  $\circ$
- $\bullet$
- 
- 
- 
- ()
- 
- 
- /
- 
- 

UI"Automated Insights""Assisted Insights"

### **CSS**

- UICSS()
- /CSS
- $\bullet$  PDF
- $\bullet$
- CPU  $\bullet$
- jQuery
- $\bullet$
- Ver 7 • Ver 8.0.8
- Web
- 
- $\bullet$  $\bullet$
- $\bullet$
- /
- CSV
- $\bullet$
- XSS/URL
- $\bullet$
- 
- nonce() • HSQLDB
- $\bullet$
- $\bullet$
- $\bullet$
- BigQuery
- BigQuerySyntax
- Google Sheet"resource exhausted"()

### **JS API**

- Yellowfin JS APIjQueryJS API
- JS APICSS
- $\bullet$

### **REST API / Web**

- TESTIMPORTCONTENTNOVALIDATION
- SOAPREST API
- SOAP WebSAVECONFIGURATION
- $\bullet$ **OracleCSV**
- $\bullet$
- UUID
- $\bullet$  $\bullet$
- 
- 
- HTMLHTMLExcel("á""á")  $\bullet$
- PDF
- JavaPDF
- PDF
- $\circ$ 
	- ON
	- ON SVG
	- $\circ$  PDF
	-
	- $\circ$ PDF
	- PDF
	- 1
- Java
- Ver 9.6&ON
- $\bullet$  $\bullet$
- $\bullet$
- SQL
- PDF
- CSVSQL
- 
- 
- $\ddot{\cdot}$   $\ddot{\cdot}$   $\ddot{\cdot}$
- 
- 
- OFF/
- SQL  $\bullet$
- Google Analytics
- Null
- 0Null
- 
- 
- 

- /
- SQL
- Between1
- 
- $\ddot{\bullet}$  0<br> $\ddot{\bullet}$
- 
- $\ddot{\bullet}$
- 

### **JavaScript**

- JavaScript
- **JavaScript**
- $\ddot{\bullet}$
- 
- 
- 
- 
- 
- 
- 
- 
- 
- $\bullet$
- CSRF
- 
- 
- 
- 
- 
- /
- 
- iPhone
- 
- 0
- ()
- 
- 
- 
- 
- 
- ()
- 
- 20  $\bullet$
- 
- 
- 
- 
- PDF
- 
- $\bullet$  ON
- 
- $\bullet$ /
- 
- $\bullet$  $\bullet$
- 
- <span id="page-34-0"></span>
	-
	- $\bullet$
	-

9.5

- 
- $\cdot$  css

# <span id="page-35-0"></span>Yellowfin 9.5

Yellowfin 9.5PDF

- Triple DESAES 256 with GCMJava 8()
- Jackson Databind2.12.1
- Tomcat9.0.43
- $\bullet$  common-io2.22.8.0
- 
- ()
- JWTJWT()
- Javascript
- Snowflake
- Event()
- EventEventTypeCode
- ReportEditKey
- GMTGMT+9

### **JS API**

- PublishUUID/JS API/WidgetUUID()
- JS APICSSapp-reportapp-dashboardapp-storydiv.yfContainer

### **REST API**

- REST API500401
- REST API
- A0PDF
- PDFPDF
- PDF
- PDF
- PDF
- /PDF/
- 

 $\bullet$ 

- **SQLNullSQL**  $\bullet$
- $\cdot$  SSO
- $\bullet$
- $\ddot{\cdot}$
- 
- -
- $\circ$
- $\circ$
- 
- $\bullet$
- 
- $\bullet$
- CTRL+A/CMD+A
- GIS
- 
- 
- $\bullet$  $\bullet$
- $\bullet$
- 
- $\ddot{\bullet}$
- 
- 

GIF() () ()

• Ver 8Ver9

 $\bullet$  $\bullet$  $\bullet$  $\bullet$ 

 $\bullet$  $\bullet$  SMTP XXS XXS

AJAX

CSRF Event

JS API JS API JS API Ver 2 JS API

REST API

Teradata

 $\bullet$ 

REST APIYellowfin REST API

**JS API**

**REST API**

LDAPLDAP Surname Attribute

BroadcastAjaxAction

// //

- 
- 
- 
- 
- 
- 
- 
- 
- 
- 
- 
- 
- 
- 
- 
- 
- 
- 
- 
- 
- 
- 
- 
- 
- 
- 
- 
- 
- 
- 
- 
- 
- 
- 
- 
- 
- 
- 
- Ver 8
- UUIDUUID
- $\bullet$
- PDFON
- Excel/
- 1PDF
- $\bullet$
- appserver\conf\server.xmlPDF
- $\bullet$  /
	-
	-
- 
- 
- $\bullet$
- $\bullet$  $\bullet$
- RefererURL
- $\bullet$
- $\bullet$
- $\bullet$
- $\bullet$
- 
- 
- $\bullet$
- $\bullet$
- $\overset{\bullet}{\bullet}$  SSRS
- $\bullet$
- $\bullet$
- 
- $\bullet$
- $\bullet$
- URLID  $\bullet$
- 1000Oracle
- 
- Union
- $\bullet$
- $\cdot$  CSV
- 
- 
- . . . . . . . /
- 
- 
- 
- 
- 
- 
- 
- $\bullet$  /
- 
- 
- 
- 
- $\ddot{\cdot}$
- 

# <span id="page-38-0"></span>Yellowfin 9.4.2

WindowsTomcat9.0.41

# <span id="page-38-1"></span>Yellowfin 9.4.1 - build 20201223

<span id="page-38-2"></span>Yellowfin 9.4.1 - build 20201216

Yellowfin 9.4

 $\bullet$ 

- $\bullet$
- $\bullet$  $\bullet$
- $\bullet$  2
- $\bullet$  $\bullet$
- **IMPORTCONTENTNOVALIDATION**

# <span id="page-38-3"></span>Yellowfin 9.4

- Javascript0.7.20 (C3)2.9.4 (chart.js)6.2.0 (D3)
- PDF
- PDFAES 256-bitRC4 128-bit
- PDF
- BaseURLPDF
- 
- $1$
- 
- OracleKerberos
- ojdbc5.jar Oracle JDBC DriverJDBC
- Redshift Spectrum
- MemSQLGEOGRAPHYGEORGRAPHYPOINT
- LDAP
- $\bullet$
- $\bullet$  ()  $\bullet$
- 
- $\bullet$
- SQLSQL
- XXEXML  $\bullet$
- DosYellowfin
- URL
- log4j1.2.172.13.3Servlet2.33.0
- contentmanagement
- CSV
- $\bullet$

**JS API**

- JS API
- JavaScript API().

### **REST API**

- REST APIinfo
- REST API
- REST API
- JSONREST API

 $\circ$ 

- Accept/X-API-AcceptREST API
- REST API1.2
- $\bullet$  UI
- 
- $\circ$  $\circ$
- 
- 
- 

 $\bullet$ 

### **Web**

- GETCONTENTUUID
- $\bullet$ 
	- $\circ$
	- $\circ$
	- PDF PDF
	- $\circ$  PDF
- PDF
- $\cdot$  PDF  $\bullet$
- PDF
- PDF
- $\cdot$  PDF
- Excel
- 
- 
- 1
- 
- 
- 
- OFF
- /
- 
- 1000Oracle
- Yellowfin
- $\bullet$
- skipEmailDupCheck
- EdgeGoogle ChromeIELDAP
- ROOT""
- XSS
- $\bullet$
- KPI30

### **JS API**

- YellowfinHIDEJSAPIDETAILS()
- $\bullet$
- $\bullet$
- $\bullet$  $\bullet$
- 
- / **Between**
- OFFON
- $\bullet$
- $\bullet$  $\bullet$
- $\bullet$
- $\bullet$
- UNION
- 
- Boolean
- $\bullet$  $\bullet$
- 
- •<br>• Firefox
- $\bullet$
- $\bullet$
- $\bullet$  $\bullet$
- **URL**URL
- $\bullet$
- $\bullet$  /  $\bullet$
- CSRF
- 
- 
- 
- 
- 
- 
- 
- 
- 
- $\begin{array}{c} \bullet \\ \bullet \\ \bullet \end{array}$
- ONOFF
- $\bullet$  $\bullet$
- $\bullet$  /
- $\bullet$
- HTMLHTML
- JS API
- $\bullet$
- HiveSQL
- 

## **Web**

- GETALLUSERS()
- 42

# <span id="page-41-0"></span>Yellowfin 9.3.1

9.3

- **/**
- CSS
- REPOSITORY
- ONSSO

## **JS API**

- ReportAPI
- 

## **/**

- Webxml
- SQL Server9.3.0
- PDF
- $\bullet$

**PDF**

- PDF
- PDF
- $\bullet$  PDF

# <span id="page-42-0"></span>Yellowfin 9.3

9.3API9.3.1

- BaseURL( [client1.isvbiz.com,](http://client1.isvbiz.com) [client2.isvbiz.com](http://client2.isvbiz.com)) ()
- ().
- URLPDF ()
- $\cdot$  FTP  $()$  $\bullet$
- $\cdot$  cc
- $\bullet$  &()
- ()
- URLHTMLimg()

**PDF**

 $\bullet$  PDF()

**JS API**

- JS API()
- UIJS API
- JS API
- JS API
- reports.loadReport()ReportAPI

### **REST API**

- [REST API](https://wiki.yellowfin.co.jp/display/yfcurrent/REST+API)[1.1](https://developers.yellowfinbi.com/dev/api-docs/current/)
	- $\circ$
	- $\circ$
	- $\circ$
	- "METADATASQLQUERY"
	- $\circ$  $\circ$
	- $\circ$  /
	- $\circ$
	- $\circ$
- RESTREST
- "Admin mode"REST
- restlet

**/**

- $\bullet$
- $\bullet$
- jquery3.5.1
- Spring framework5.2.7
- Google Guava29.0
- PostgreSQLJDBC42.2.14
- YellowfinTomcat9.0.37
- Apache POI4.1.2
- o Apache Commons FileUpload1.4
- JGroups4.2.4
- Jakarta-XML web services framework2.3.3
- JasperReports6.13.0
- SnakeYAML1.26
- xss
- SameSiteJSESSIONID cookie()
- HSQLDBExasolInterSystems IRIS
- CUSTOMPARAMETERSWeb
- Web
- $\bullet$
- 
- JavaUTF-8
- 
- 
- IDID • Event
- ()
- LDAP()
- YellowfinlogonCheck.i4SSO
- AjaxWebENTRYlogon.i4SSO
- ColumnarDB
- $\bullet$
- $\bullet$ ()
- $\bullet$  $\bullet$
- 
- $\bullet$  //
- $\bullet$  /()
- $\bullet$  ()
- **tablevalue**() • css
- 
- $\bullet$
- $\bullet$
- iFrame
- 
- 
- 
- 
- 
- Null<< null >><< empty >>
- SQLWKTWKT

### **PDF**

- $\bullet$  PDF
- PDF

### **JS API**

- JS APImoveToTab
- JS API
- JS API
- Javascript
- 
- $\bullet$
- URL
- $\bullet$ 1
- Javascript $\bullet$
- $\bullet$  $\bullet$
- $\ddot{\phantom{a}}$
- **/**
- $\bullet$ 
	-
	- web.xml
	- Windows
- SOAPBean ClassWDSL
- WebUPDATEUSER
- Filter IDNPE
- LINESTRING
- 
- $\bullet$
- LDAPGMT

**/**

- $\bullet$
- Web
- $\bullet$
- $\bullet$
- $\bullet$
- Null
- $\bullet$  $\bullet$
- $\bullet$  SQL
- 
- 
- 
- $\bullet$
- $\bullet$
- $\bullet$
- $\bullet$
- URL  $\bullet$
- 
- 
- URLURL
- $\bullet$
- $\bullet$
- $\bullet$
- $\bullet$
- $\bullet$  $\bullet$
- $\cdot$  IE
- Jasper
- - $\circ$  Timestamp
	- $0 0 0 0 0 0 0$
	-
	-
	-
	-
	-

### <span id="page-45-0"></span>Yellowfin 9.2 **Yellowfin**

Yellowfin

### [Yellowfin](https://wiki.yellowfin.co.jp/pages/viewpage.action?pageId=2293823)

### **Yellowfin**

Yellowfin YellowfinYellowfin

### [Yellowfin](https://wiki.yellowfin.co.jp/pages/viewpage.action?pageId=2311236)

- **JavaScript API v3**Yellowfin 9JavaScript APIYellowfin 9.2APIUIAPIYellowfin
- **REST API**9.2REST APIREST APIYellowfin Yellowfin
- Yellowfin
- 
- $\ddot{\cdot}$
- $\bullet$  $\bullet$
- $\bullet$
- 
- / **URL**
- **URL**URL
- $\bullet$
- $\bullet$
- $\bullet$  $\bullet$
- $\bullet$
- $\bullet$
- 
- 
- 
- $\bullet$
- $\bullet$
- NumericBoolean
- 
- 
- 
- 
- Yellowfin 9
- **SQL**SQLSQL
- $\bullet$
- **GETUSERGROUPS web**GETUSERGROUPS web
- SSOENTRYCONTENTUUID
- **GETCONTENT Web**GETCONTENT webID
- webADDTOACLDELETEFROMACL

- Yellowfin  $\bullet$
- **InterSystems IRIS** YellowfinInterSystems IRIS

# <span id="page-46-0"></span>Yellowfin 9.1

- $\bullet$  $\bullet$
- $\bullet$
- 
- 
- $\bullet$
- $\bullet$
- $\bullet$  $\bullet$
- $\bullet$
- $\bullet$  SQL
- $\bullet$  $\bullet$
- $\bullet$ **&**
- 

# $\bullet$

### **&**

- 
- $\bullet$
- 
- $\circ$
- $\circ$
- $\circ$
- $\circ$
- $\circ$
- $\bullet$
- $\bullet$
- 
- **SSOUUID**SSOUUID **Yellowfin** 9**GUI**
- 

# <span id="page-47-0"></span>Yellowfin 9.0

- **+**
- **%**
- •<br>• csv<br>•
- 
- 
- 
- $\ddot{\bullet}$   $\dot{\bullet}$   $\dot{\bullet}$
- Yellowfin

- 
- •<br>• KPI<br>•
- 
- $\bullet$  My